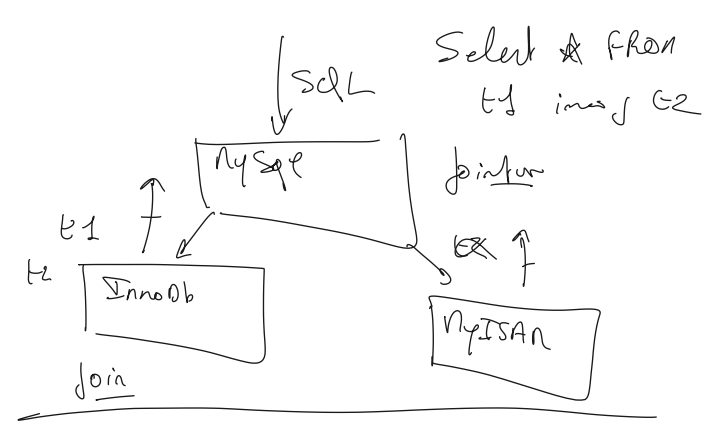

$$
\text{Dord}_o:\text{Cok}
$$

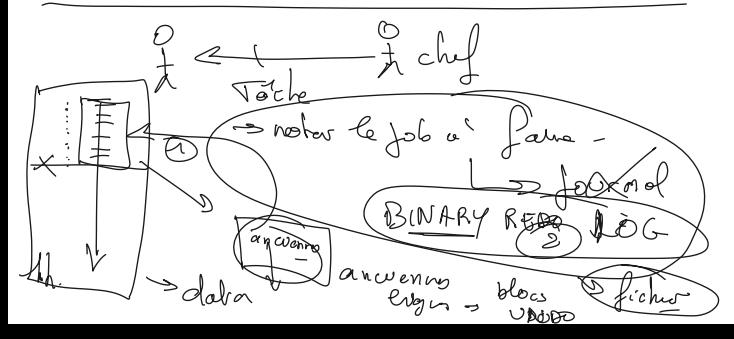

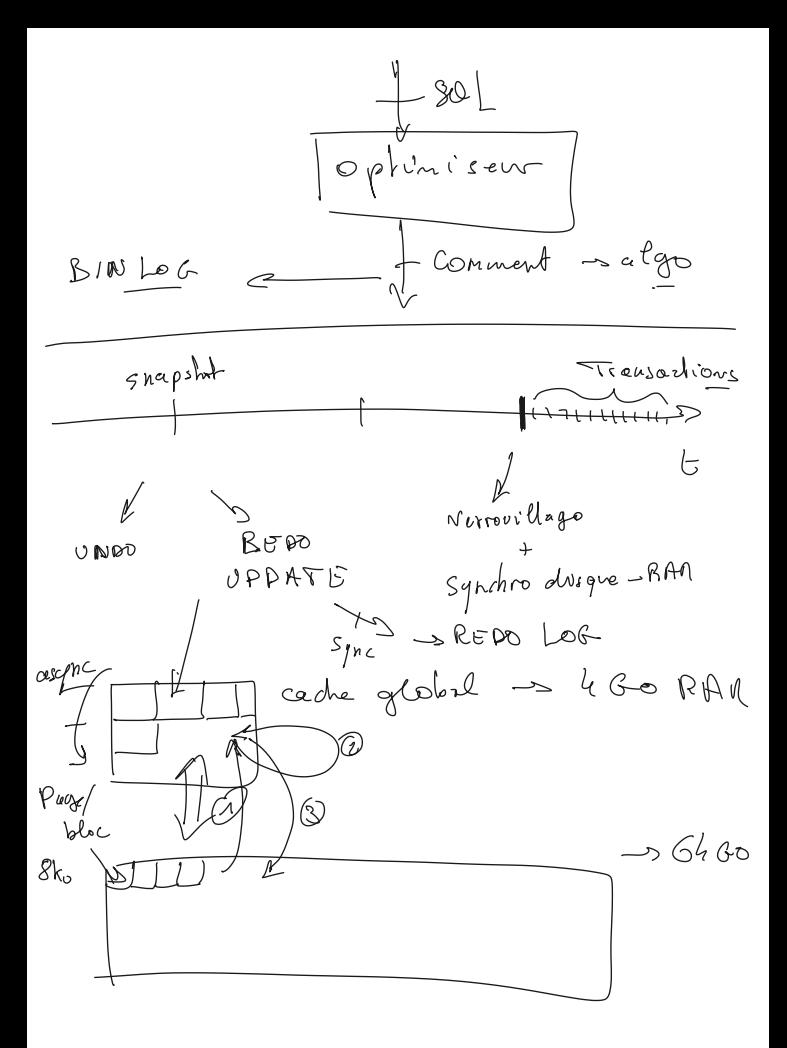

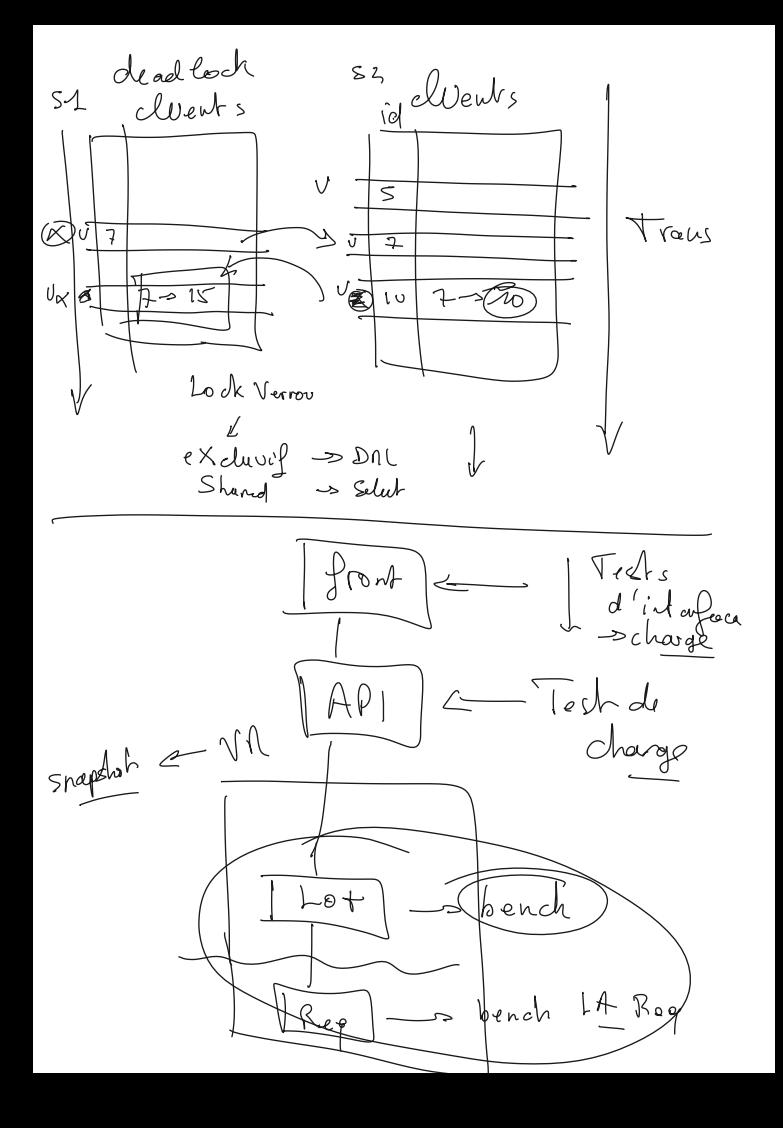

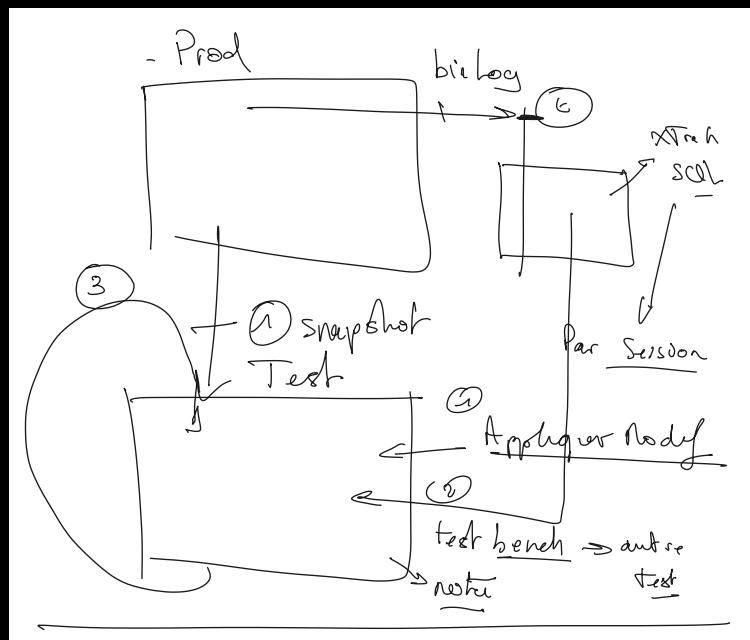

Proc Shock

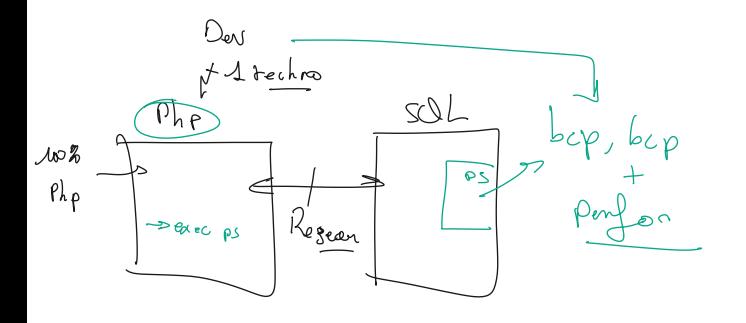

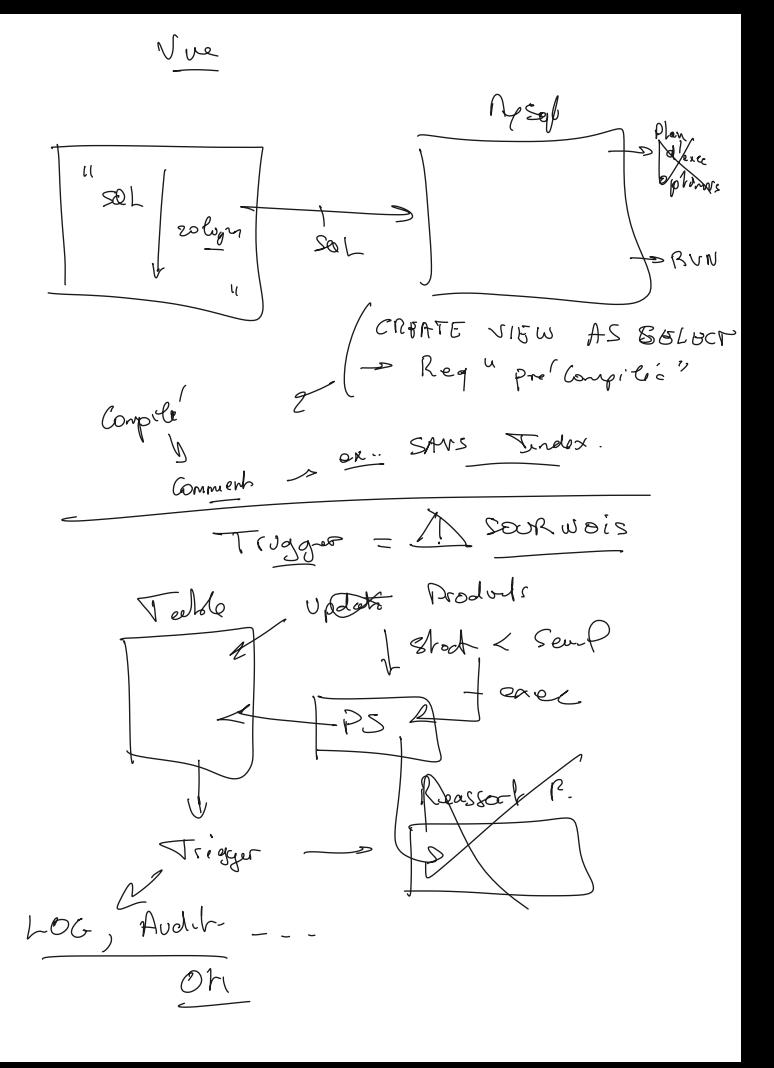

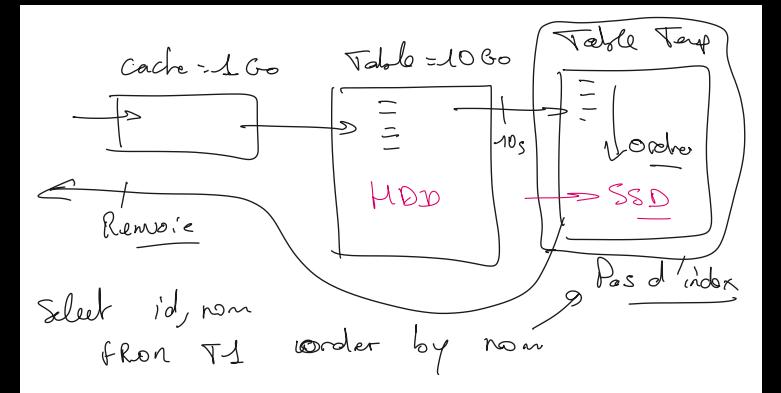

## **Slow Query LOG :**

set GLOBAL slow\_query\_log=ON; set global log\_queries\_not\_using\_indexes=ON; set global slow\_query\_log\_file='slow.log'; **Connaître l'état d'une variable ( pour notre session tout au moins) :**  show variables like 'slow\_query\_log\_file';

## **Résultats :**

Tcp port: 3306 Unix socket: /var/run/mysqld/mysqld.sock Time Id Command Argument # Time: 2024-05-27T13:51:11.126884Z # User@Host: root[root] @ [172.18.0.3] Id: 10 # Query\_time: 80.612741 Lock\_time: 0.000004 Rows\_sent: 9643414 Rows\_examined: 9671503 use geolife; SET timestamp=1716817790; select \* from Activity a inner join TrackPoint t on a.id=t.activity\_id;

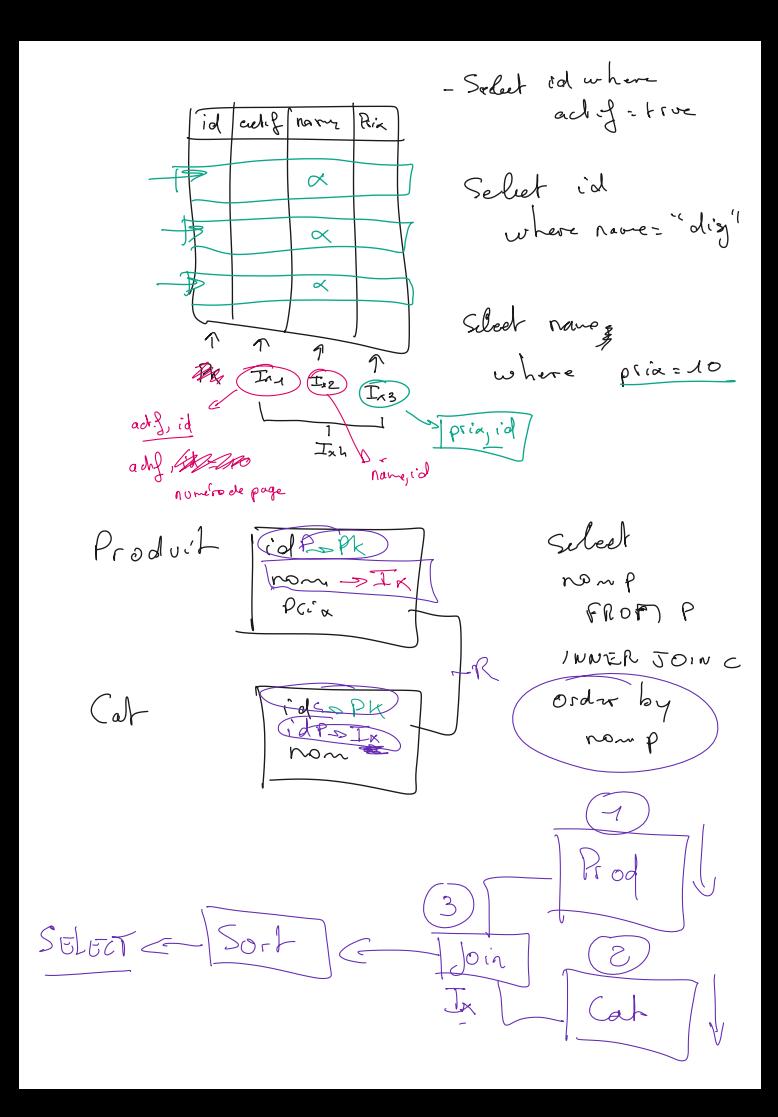

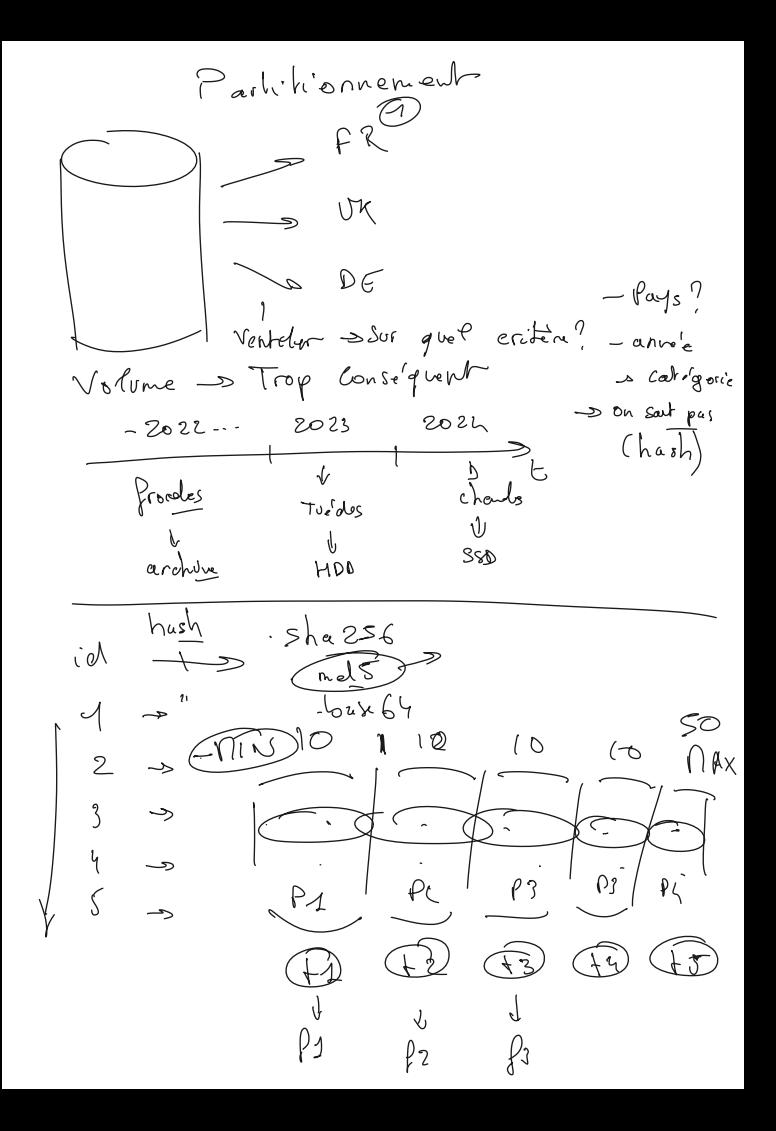

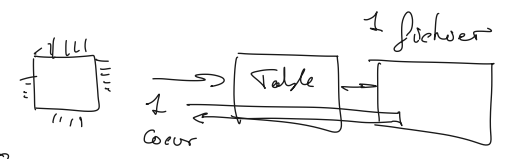

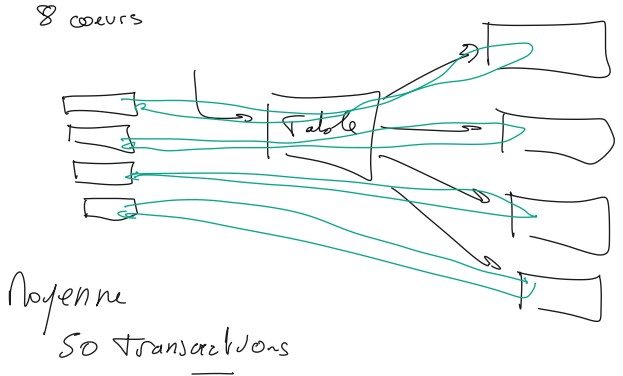

16 coeurs

 $CHAR (255)$ VARCHAR (255) BONJOUR'S

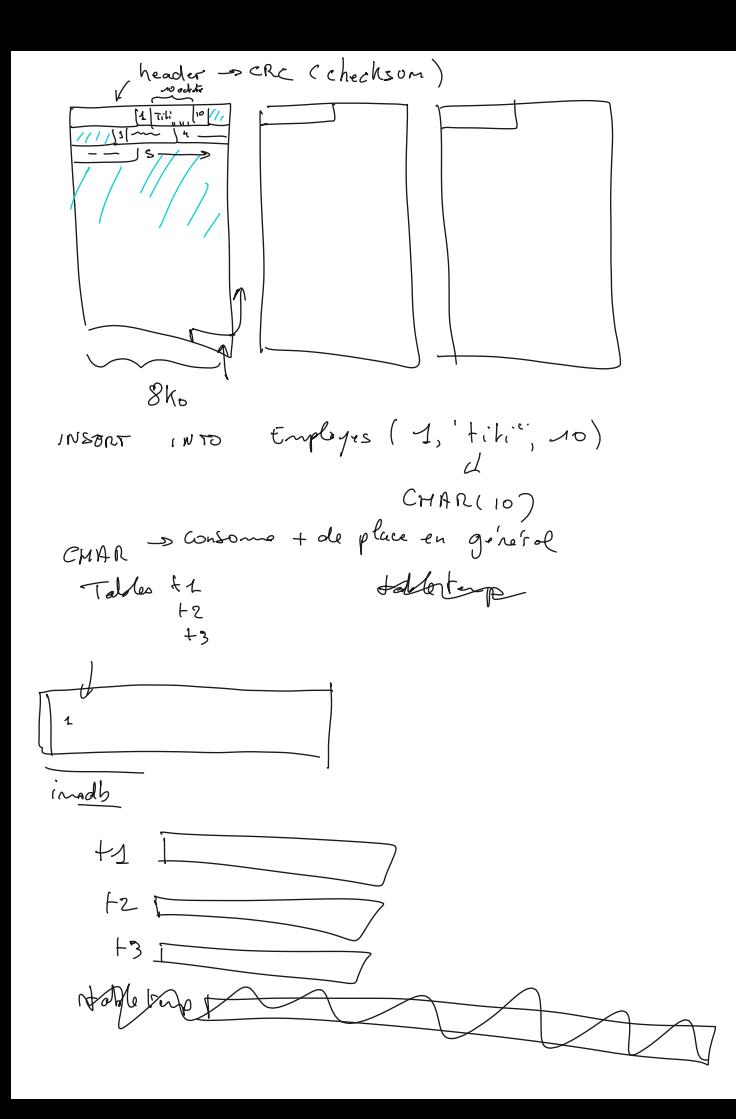

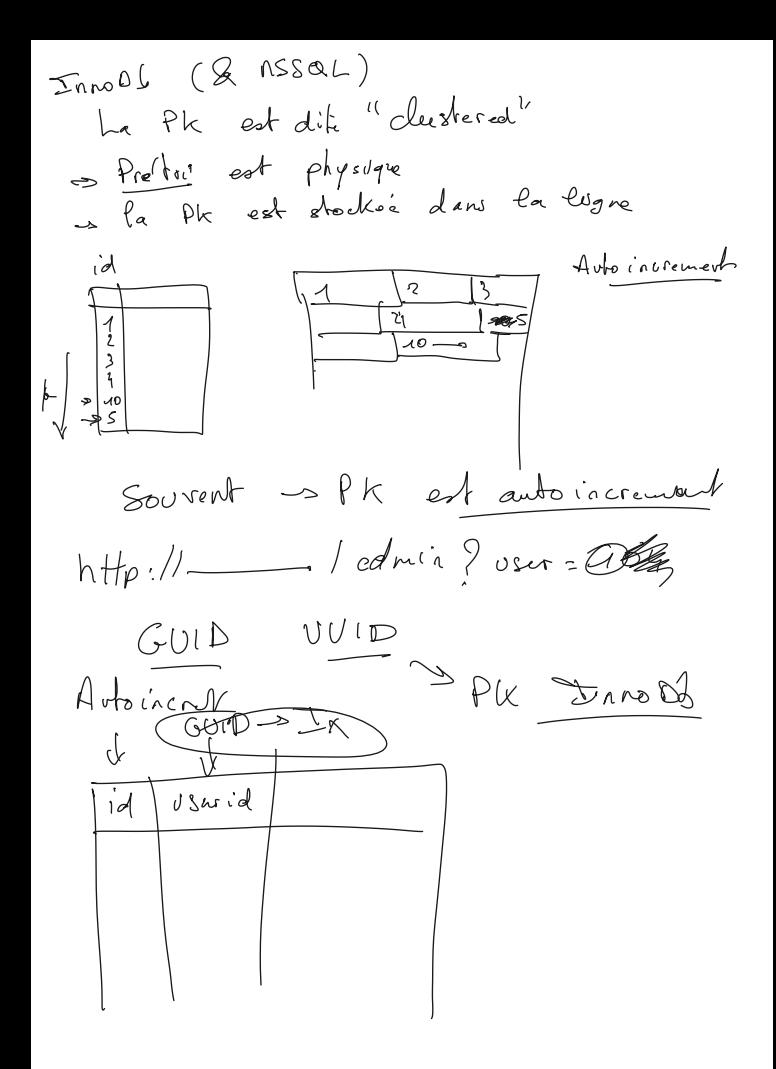

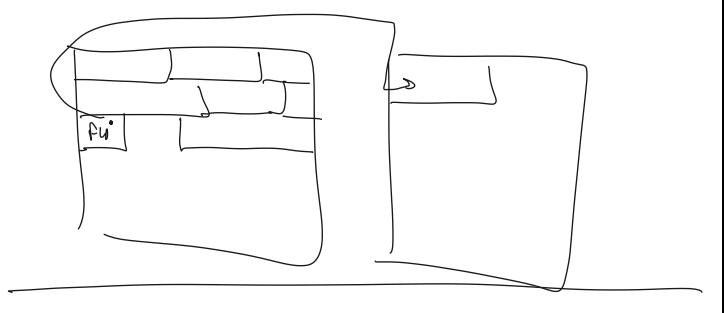

TEXT, BLOB

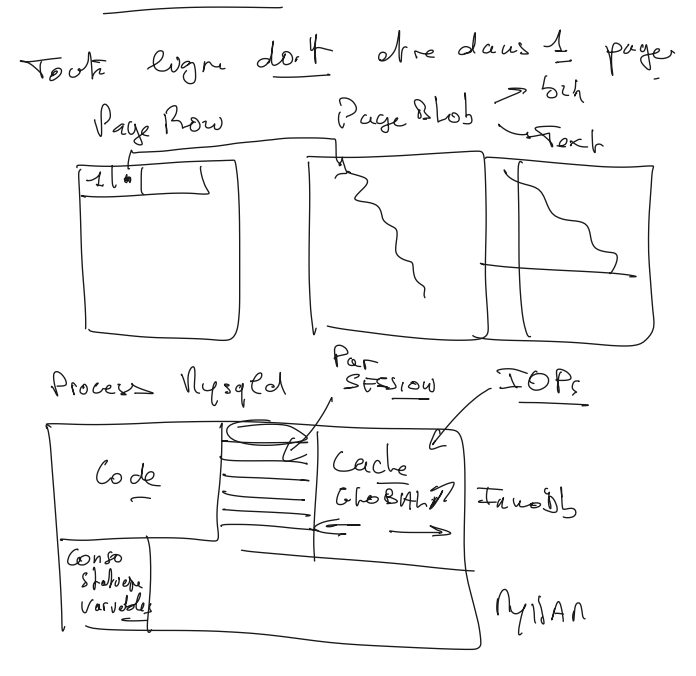

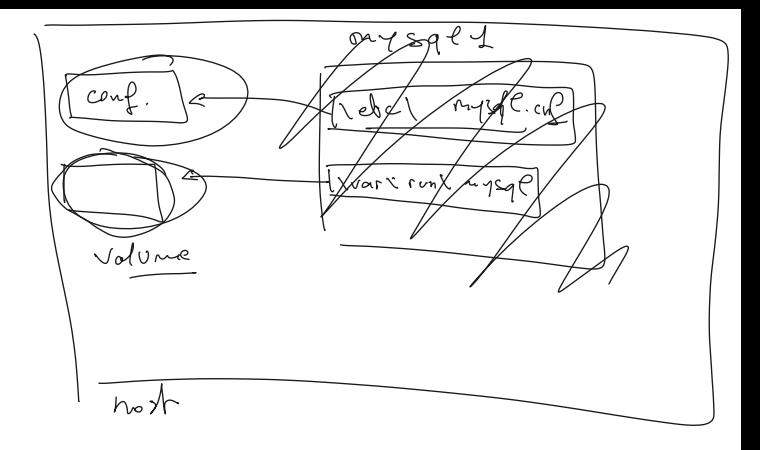

OPTINISGUR

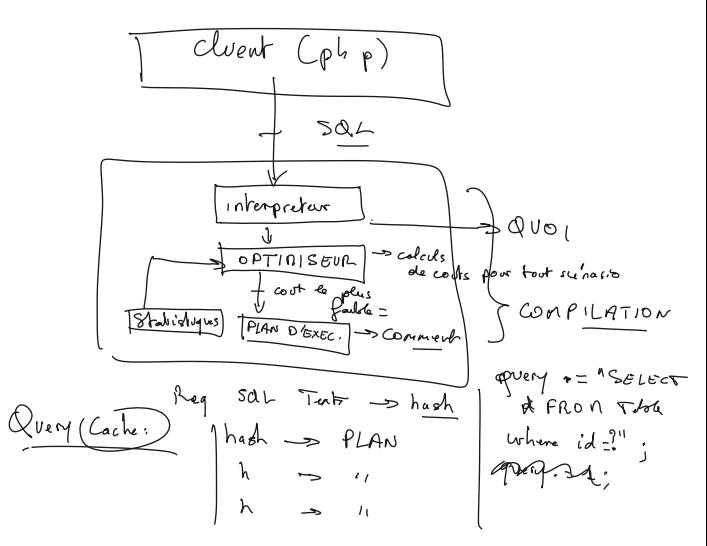

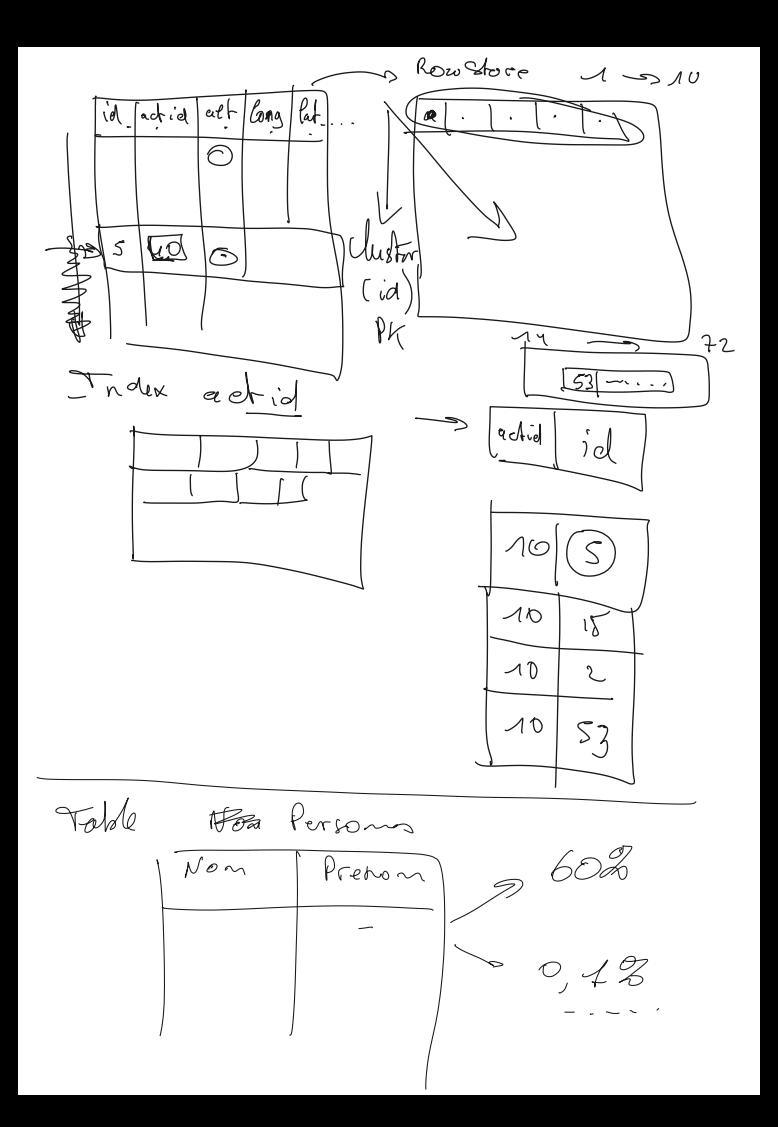

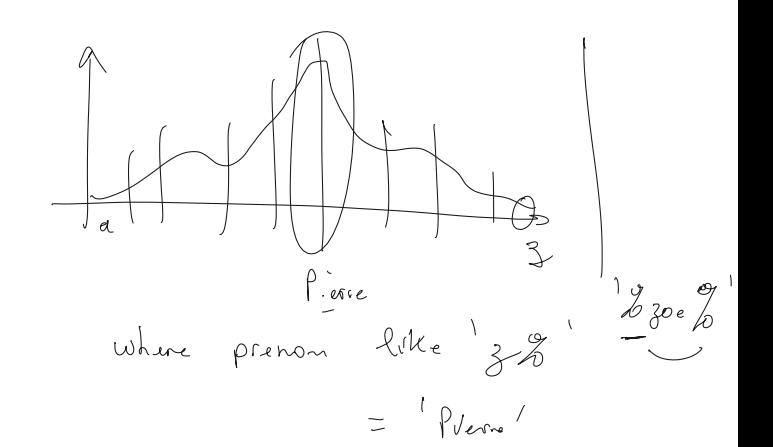

## Table 7.1 Visual Explain Diagram Information

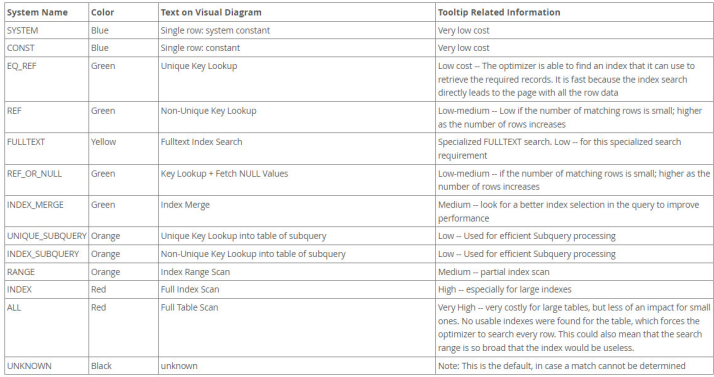

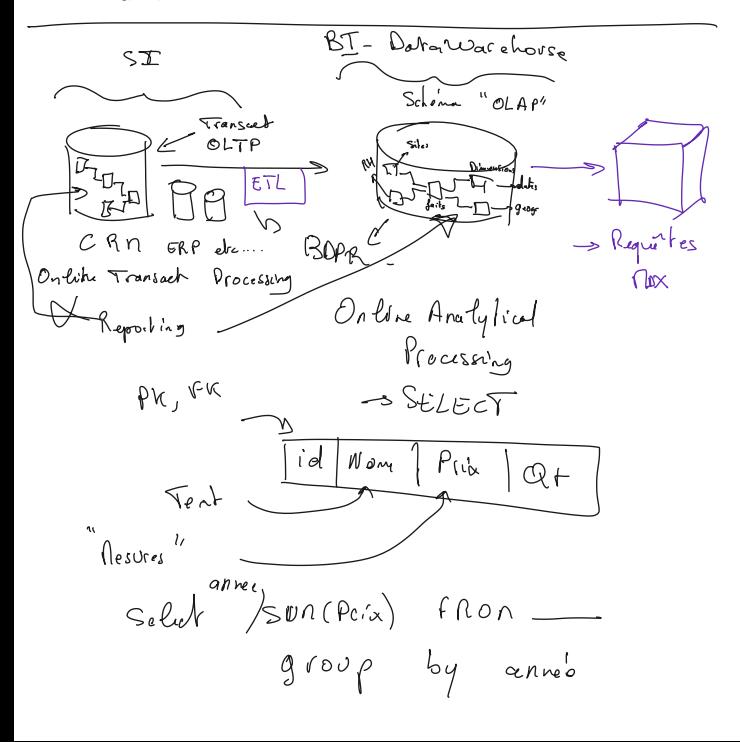

2 rows in set, 1 warning (0.00 sec)

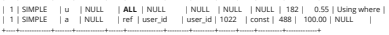

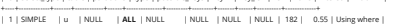

+----+-------------+-------+------------+------+---------------+---------+---------+-------+------+----------+-------------+ | id | select\_type | table | partitions | type | possible\_keys | key | key\_len | ref | rows | filtered | Extra |

plain select /\*+ NO\_INDEX(u) \*/ a.transportation\_mode from Activity a inner join User u on a.user\_id=u.id where  $u$ id='010'

2 rows in set, 1 warning (0.00 sec)

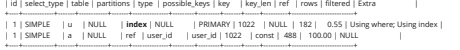

mysql> explain select /\*+ NO\_JOIN\_INDEX(u) \*/ a.transportation\_mode from Activity a inner join User u on a.user\_id=u.id where u.id='010';

2 rows in set, 1 warning (0.00 sec)

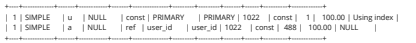

+----+-------------+-------+------------+-------+---------------+---------+---------+-------+------+----------+--------------------------+

er join User u on a.user\_id=u.id where u.id +----+-------------+-------+------------+-------+---------------+---------+---------+-------+------+----------+-------------+ | id | select\_type | table | partitions | type | possible\_keys | key | key\_len | ref | rows | filtered | Extra |

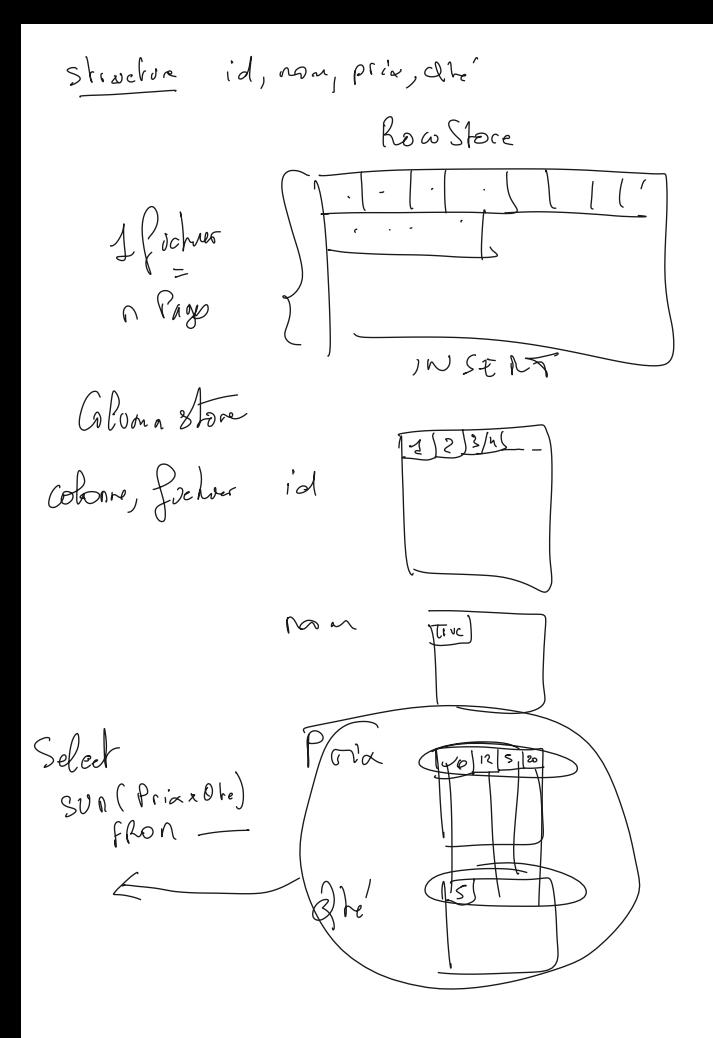